## **MELT** Matching EvaLuation Toolkit

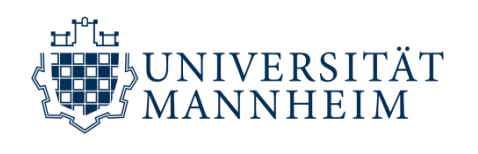

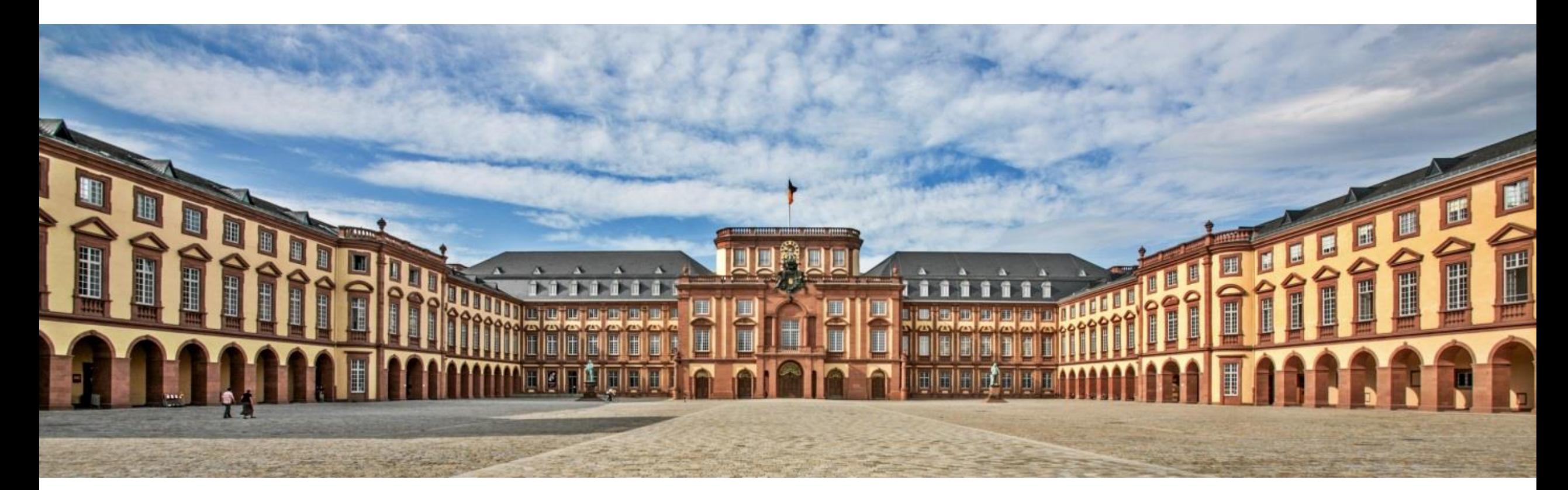

SEMANTiCS 2019 – Karlsruhe – 2019/09/11 Sven Hertling; **Jan Portisch**; Heiko Paulheim

## **Joint Work**

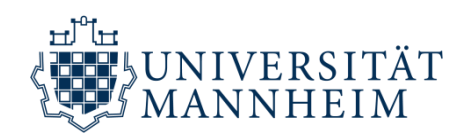

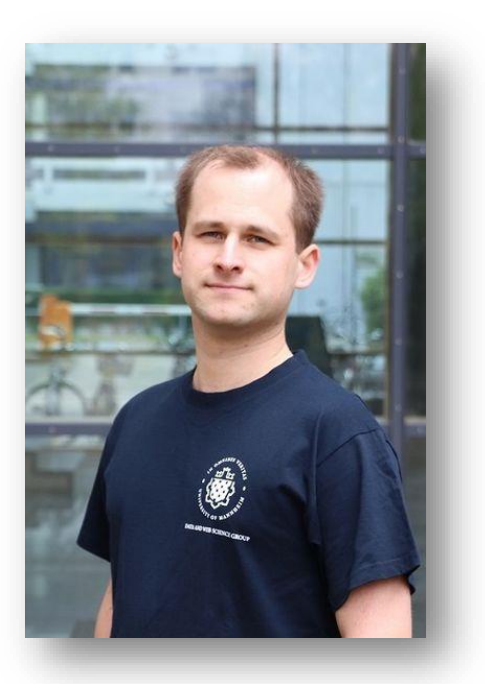

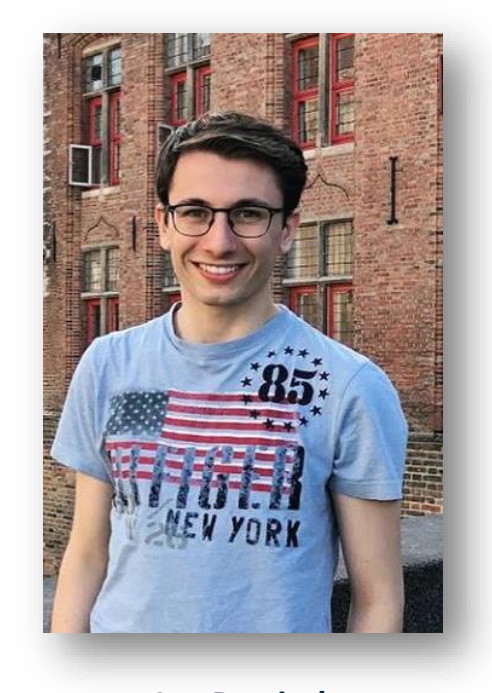

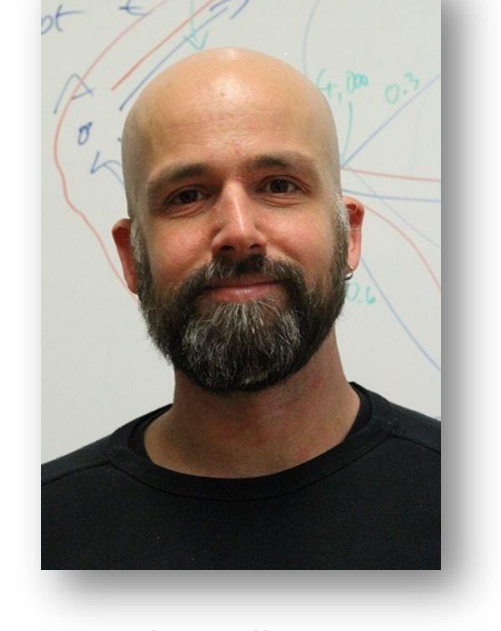

**Sven Hertling** [sven@informatik.uni-mannheim.de](mailto:sven@informatik.uni-mannheim.de) 

Data and Web Science Group, University of Mannheim Data and Web Science Group, University of Mannheim / SAP SE **Jan Portisch** [jan@informatik.uni-mannheim.de](mailto:jan@informatik.uni-mannheim.de)

**Heiko Paulheim** Data and Web Science Group, University of Mannheim [heiko@informatik.uni-mannheim.de](mailto:heiko@informatik.uni-mannheim.de)

## **Agenda**

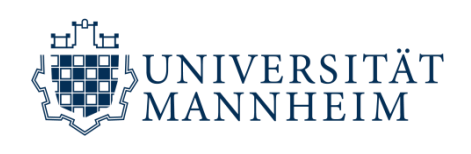

- Motivation
- What is MELT?
- Usage Example
- Q&A

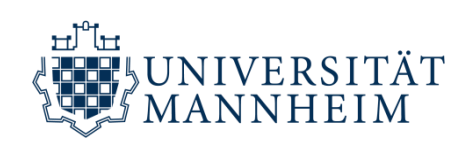

# **MOTIVATION**

## **Ontology Alignment Evaluation Initiative (OAEI)**

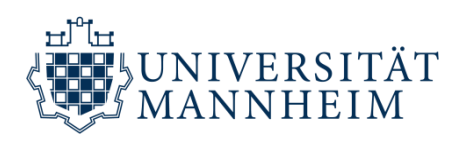

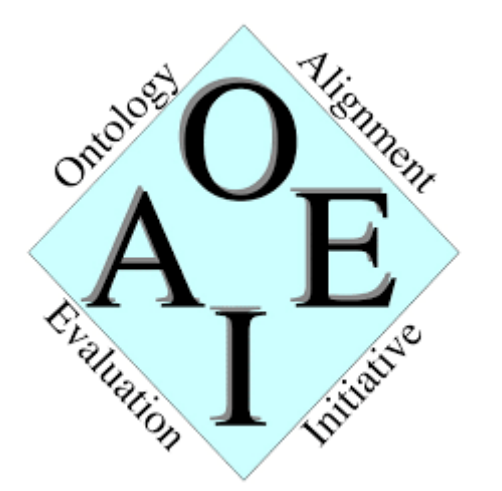

#### **Ontology Alignment Evaluation Initiative**

- running campaigns **since 2005**
- structured in **tracks** (similar to task sets)
- researchers **submit their implementation**
	- centrally evaluated by track organizers
	- results published

## **Tooling**

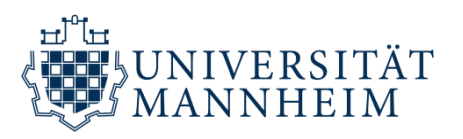

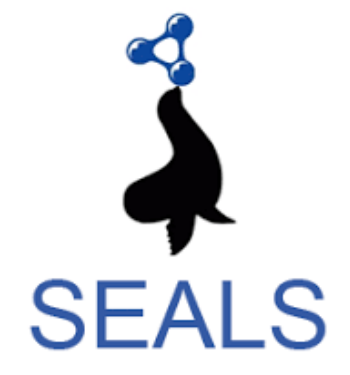

## **HOBBIT Holistic Benchmarking** of Big Linked Data

#### **Semantic Evaluation at Large Scale**

- (among others) packaging and evaluation
- OAEI support since 2010

### **Holistic Benchmarking of Big Linked Data**

- (among others) packaging and evaluation
- OAEI support since 2017
- OAEI 2018: **6/19** matchers support HOBBIT

## **Pain Points**

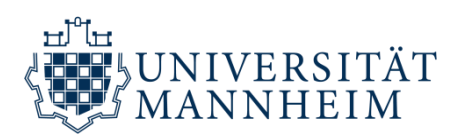

- **Limited evaluation capabilities** in SEALS, HOBBIT, and the Alignment API
- No easy-to-use **parameter tuning**
- **Packaging process might be complicated** for new entrants to the community
- Tooling **Java-focused** (no **Python**)
- Implementation of the Alignment API **not maven-based**
- **Tool breaks**

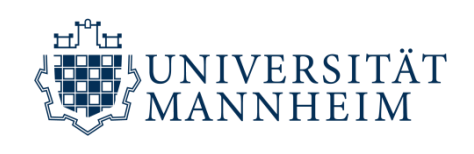

- **Easy** matcher development
- **Non-Java** matcher development
- **Maven** support

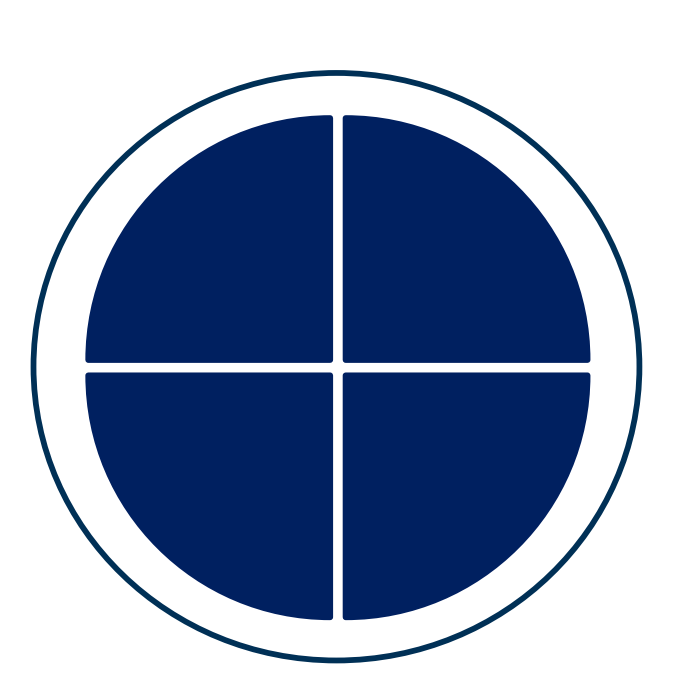

- Facilitate **matcher packaging**
- Facilitate **matcher submission**

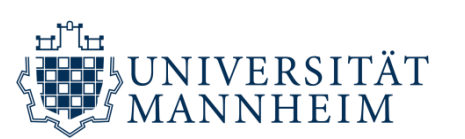

• Allow **for parameter optimization**

- **Advanced evaluation** capabilities
- **Evaluation before packaging**
- Allow for **interactive visualization**
- **Streamlined** development process
- **Integration** with existing tooling
- **OAEI support**
- **Extensibility**

MOTIVATION | **WHAT IS MELT?** | USAGE EXAMPLE

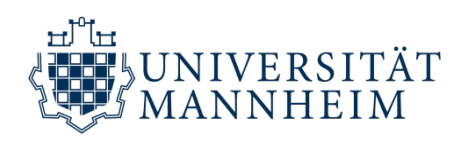

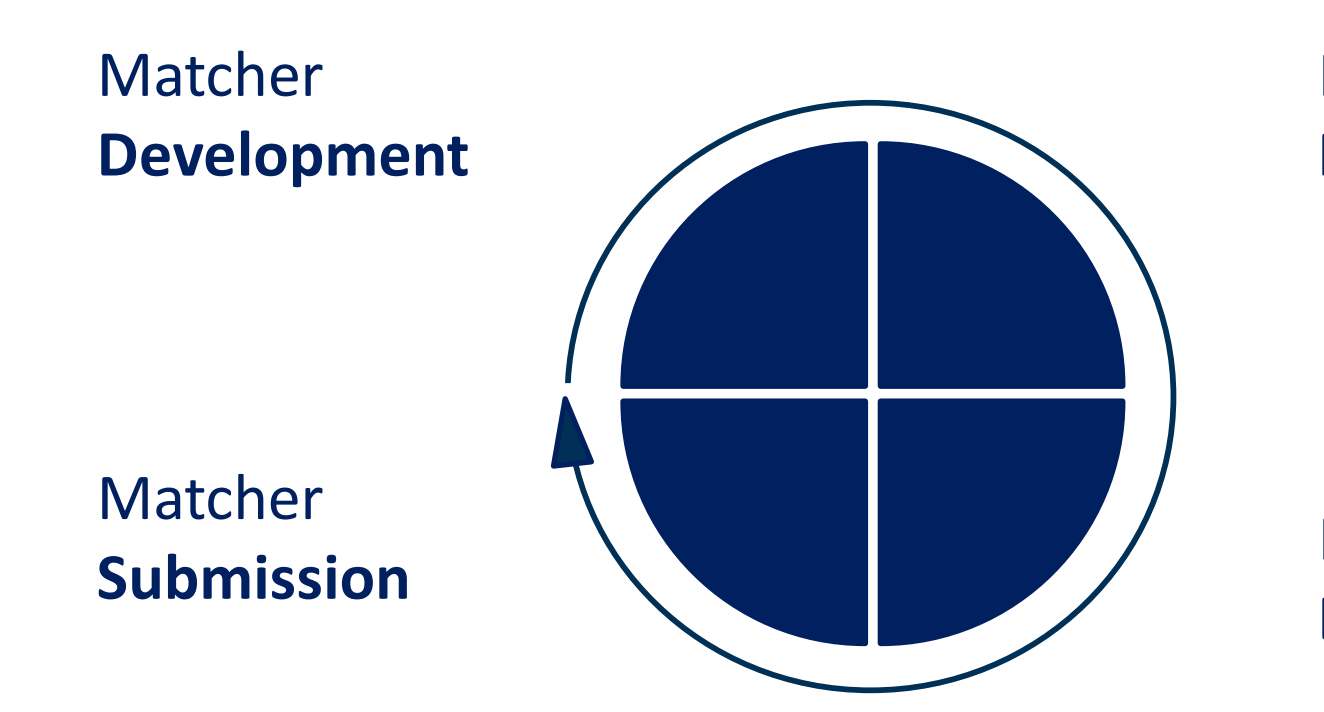

Matcher **Fine-Tuning**

Matcher **Evaluation**

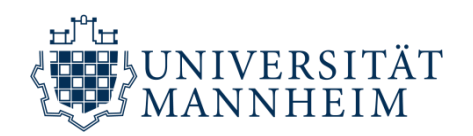

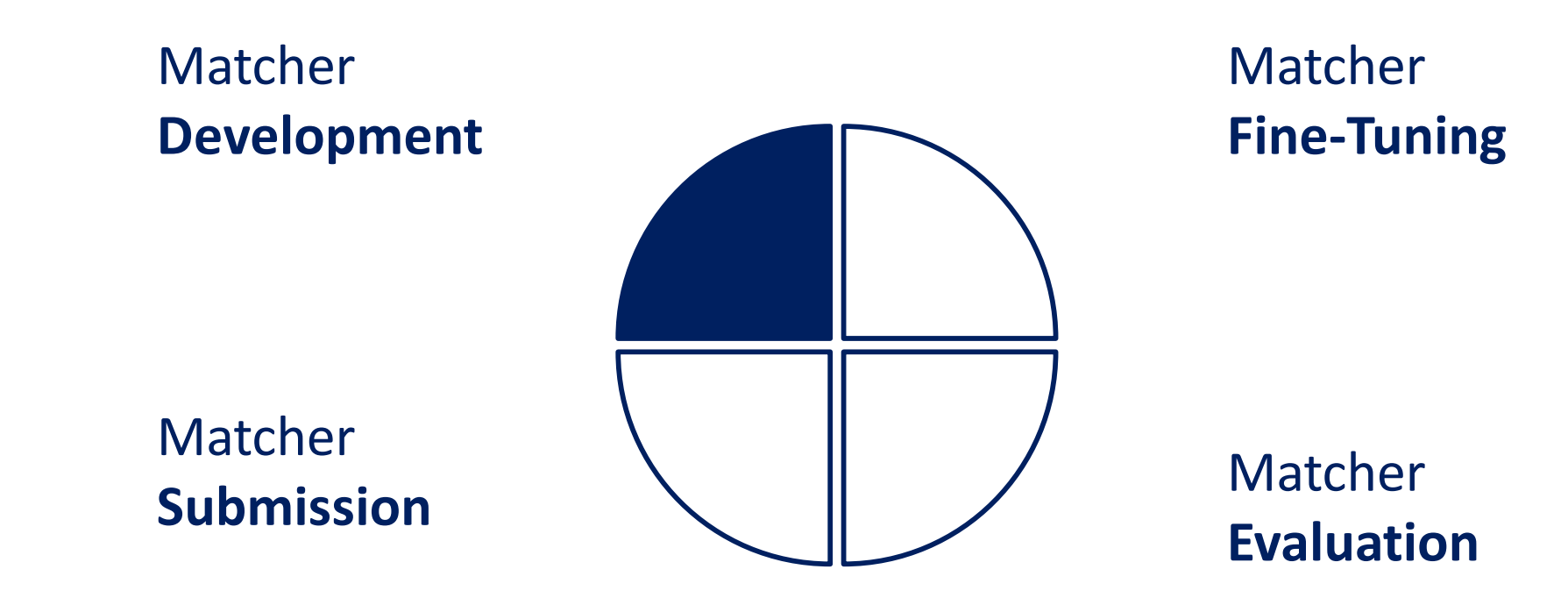

## **Yet Another Alignment API (YAAA)**

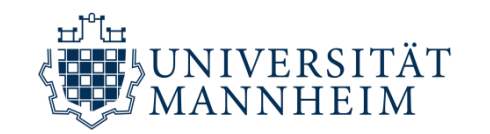

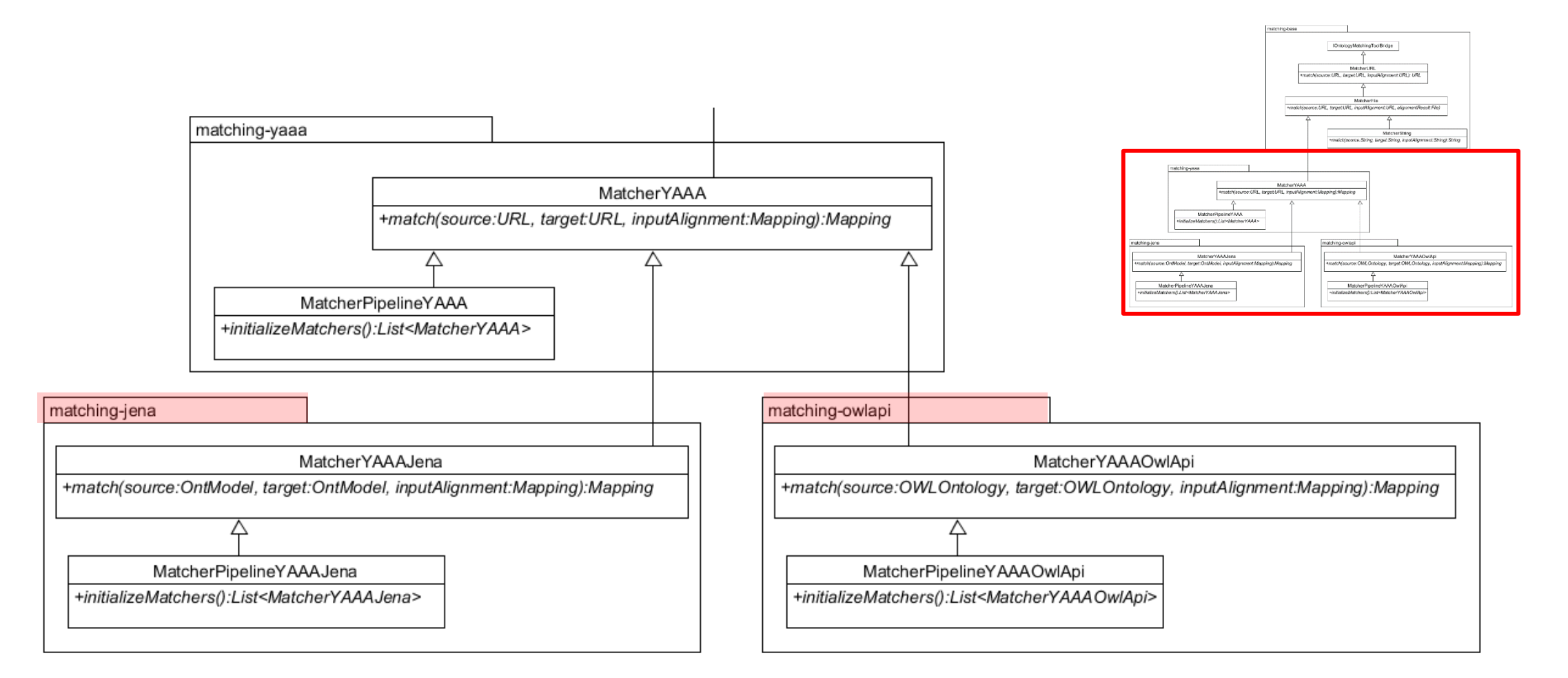

## **Full SEALS/HOBBIT Support**

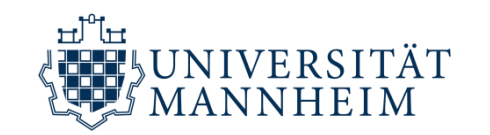

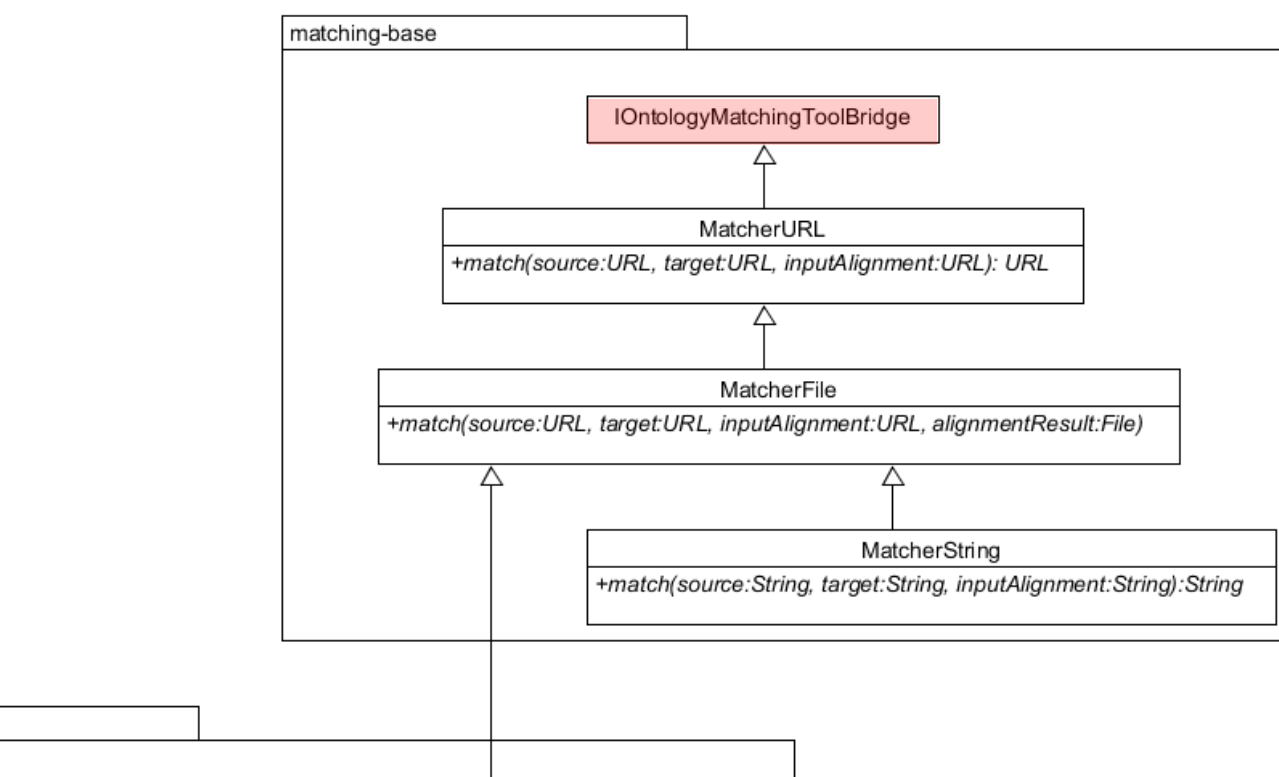

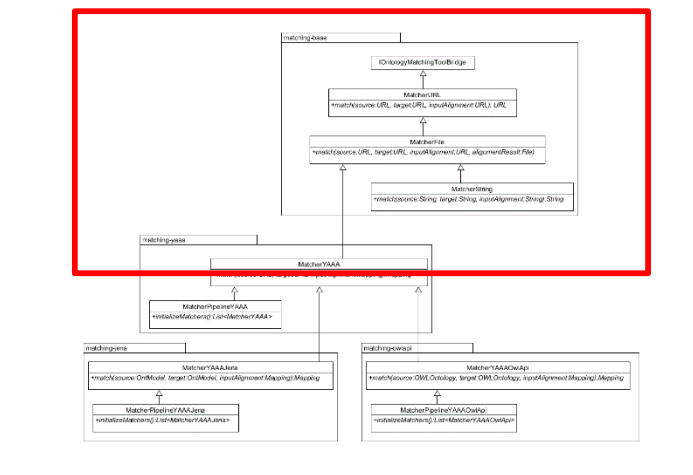

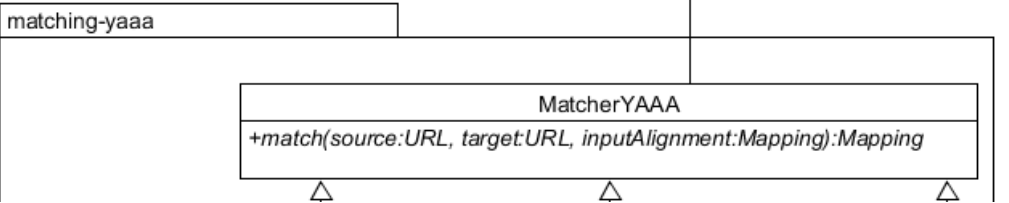

## **External Matching**

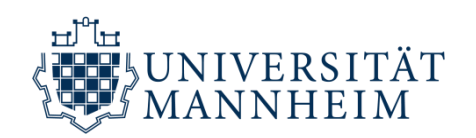

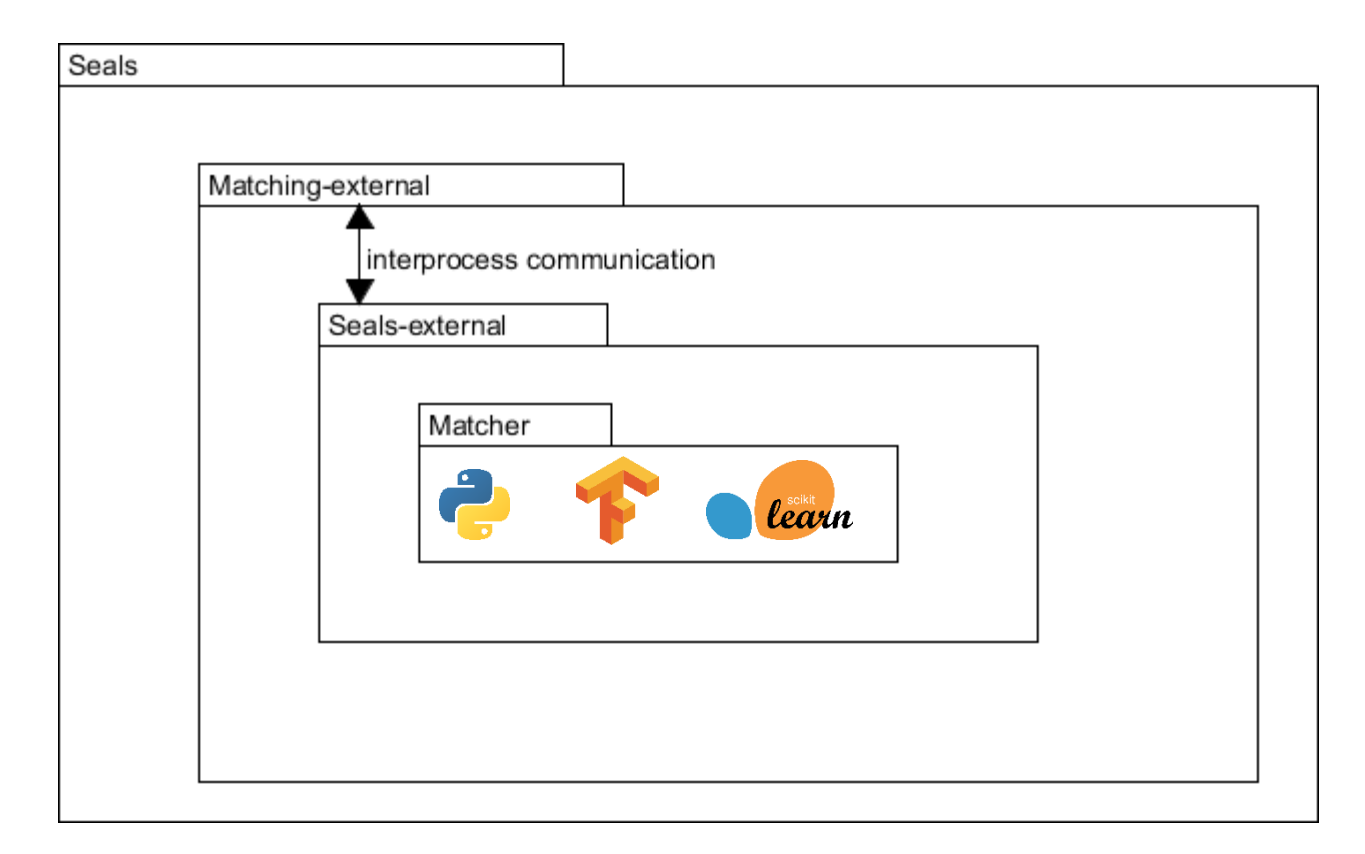

- Simple wrapping
- Packageable for HOBBIT and SEALS
- Matcher can still be evaluated in MELT
- Documentation and demo project available on GitHub

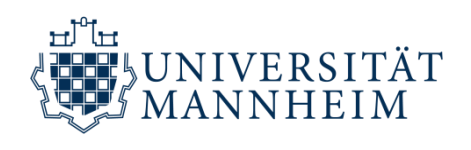

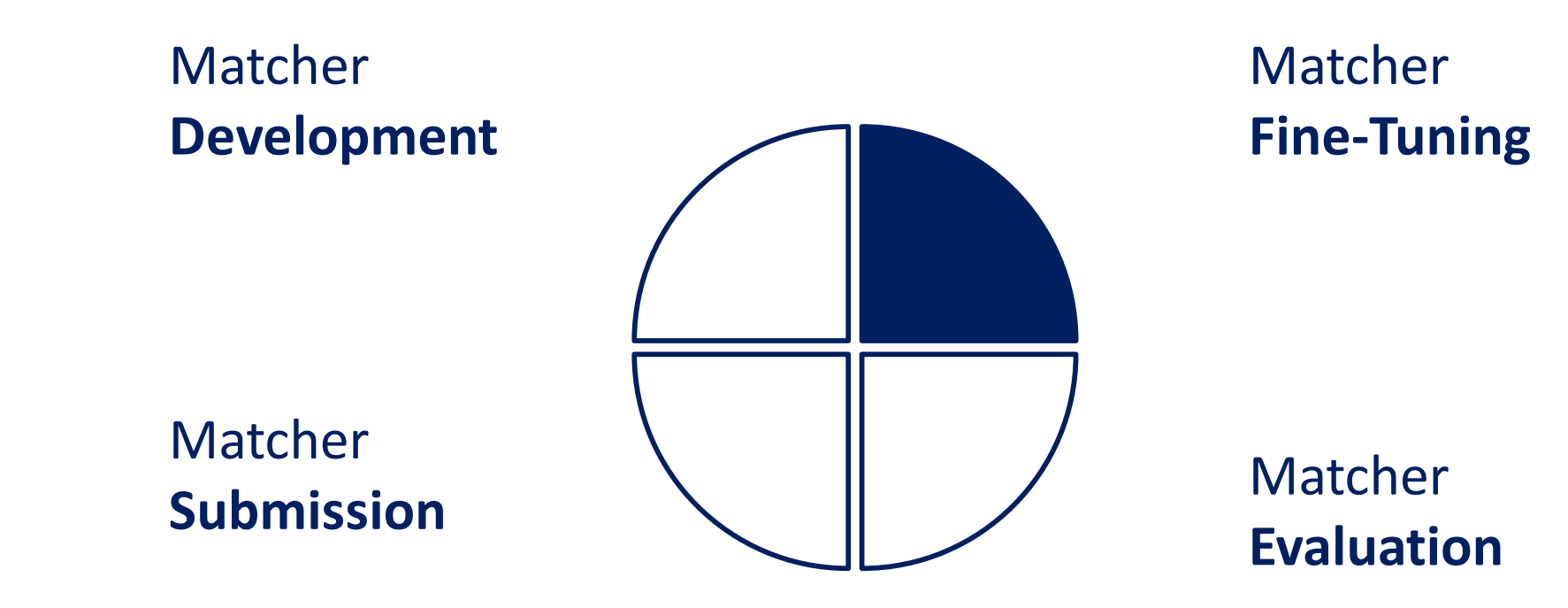

## **Parameter Tuning**

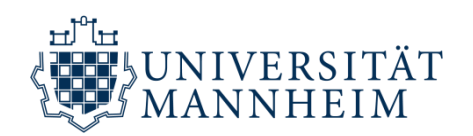

- Run matcher configurations in **parallel** (i.e., multi-threaded)
- Hand over ExecutionResultSet to Evaluator and pick best value **according to what you want to optimize**
- **Out-of-the-box classes** that assist you

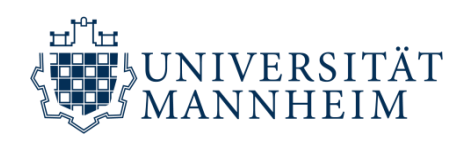

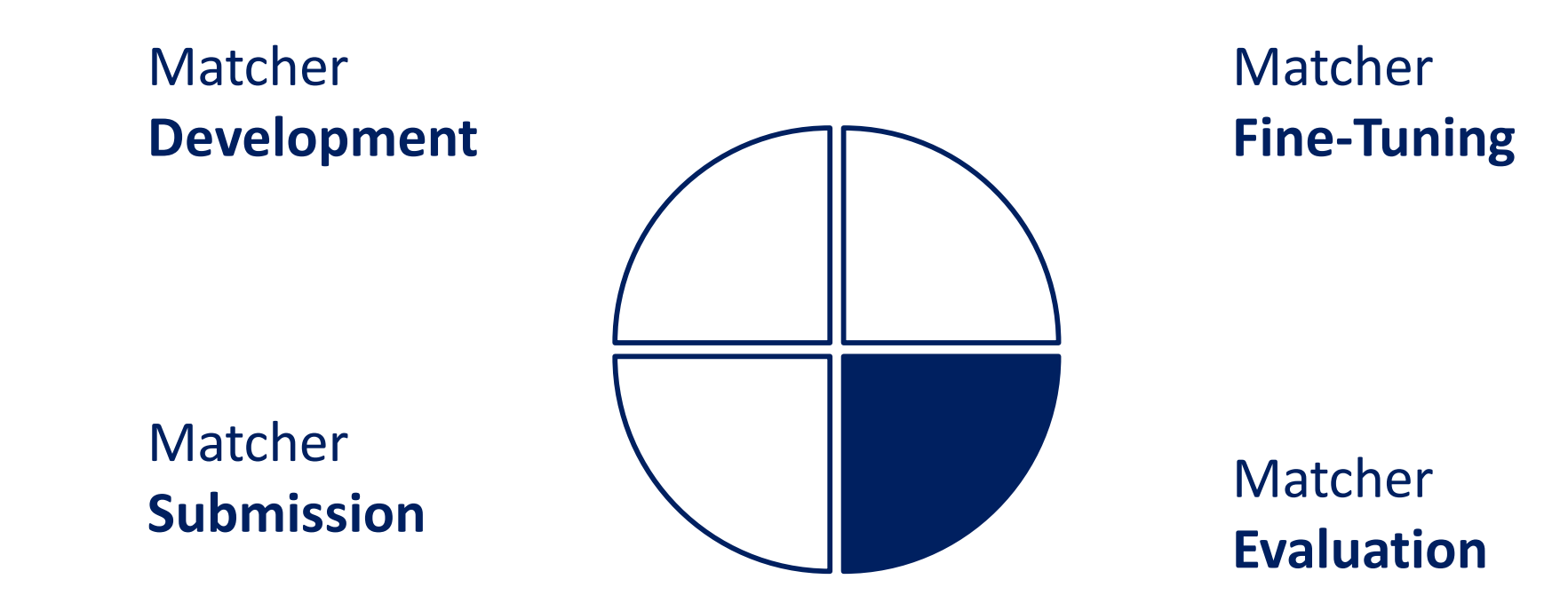

## **Evaluation**

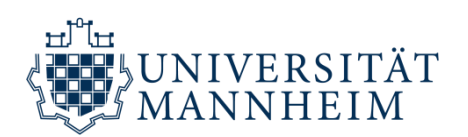

```
Track track = TrackRepository.Multifarm.getSpecificMultifarmTrack("ar", "cn");
```

```
ExecutionResultSet ers = new ExecutionResultSet();
```

```
ers.addAll(Executor.run(track.getTestCases(), new Matcher(), "Matcher"));
```

```
EvaluatorCSV evaluatorCSV = new EvaluatorCSV(ers);
```

```
evaluatorCSV.write();
```
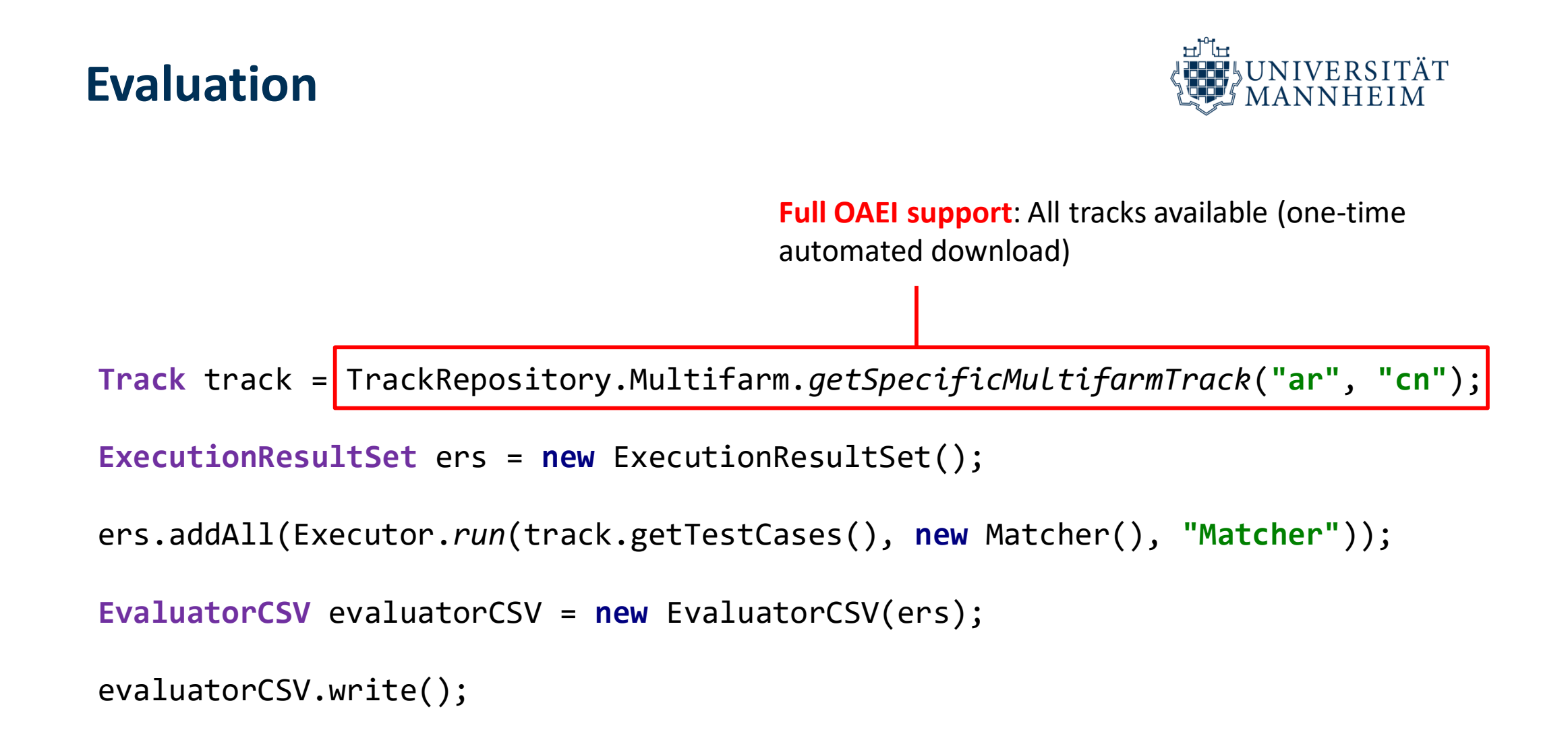

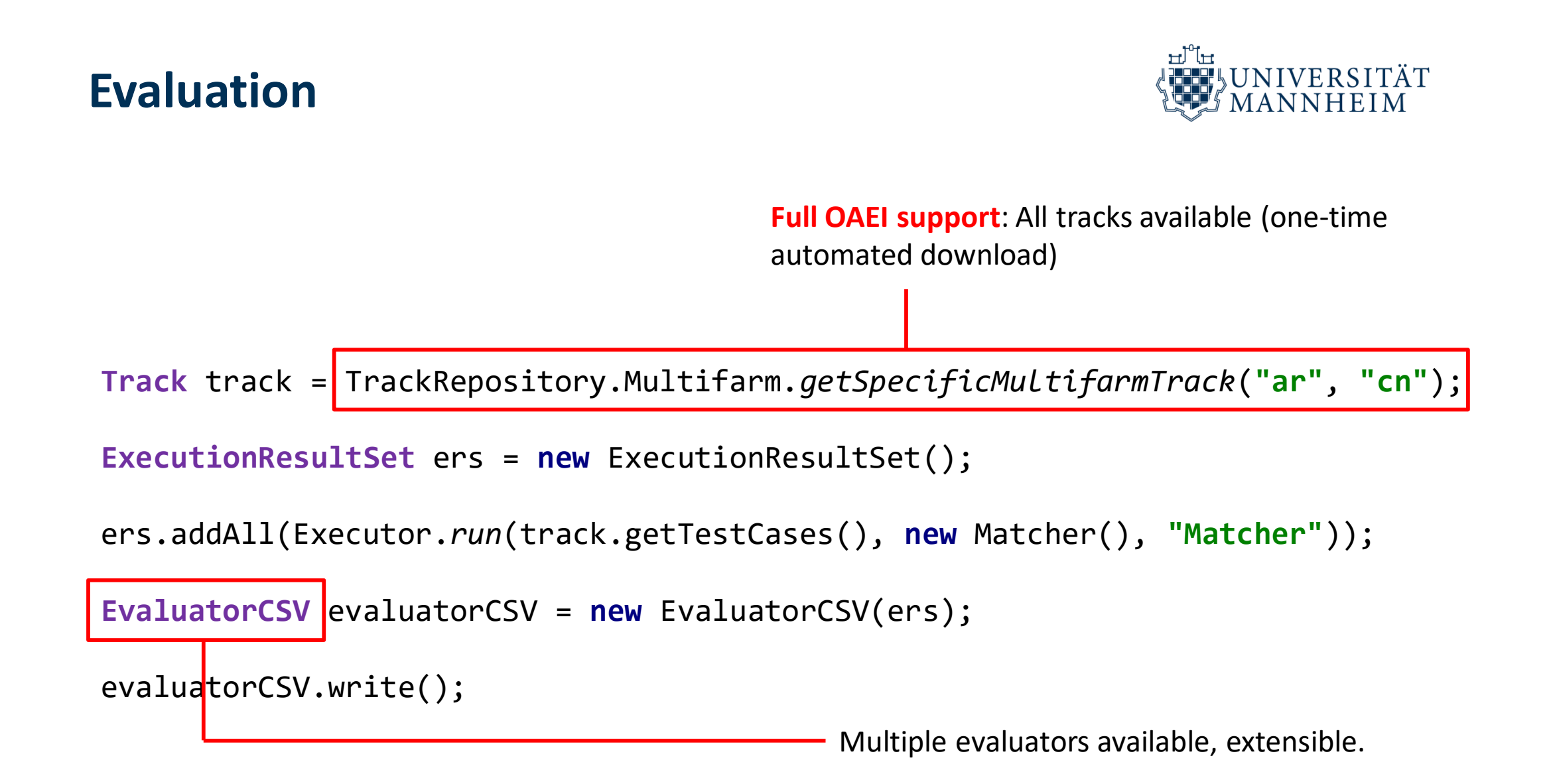

## **Exemplary Evaluation**

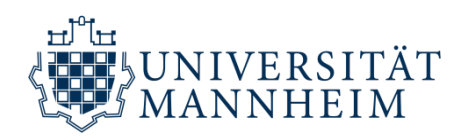

"Show me the false positive class-class mappings for *Multifarm* on track ende for matcher WiktionaryMatcher."

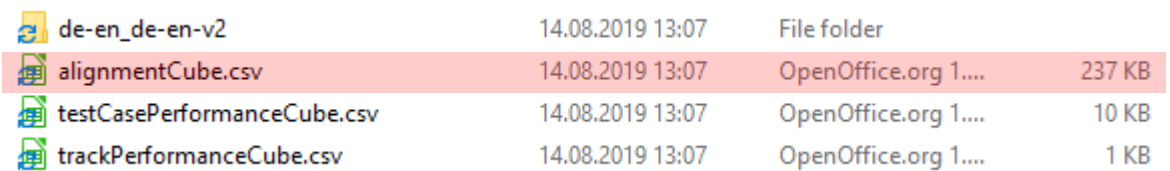

## **Exemplary Evaluation**

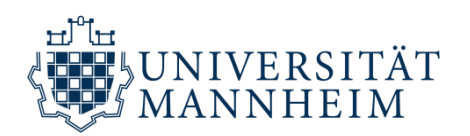

"Show me the false positive class-class mappings for *Multifarm* on track ende for matcher WiktionaryMatcher."

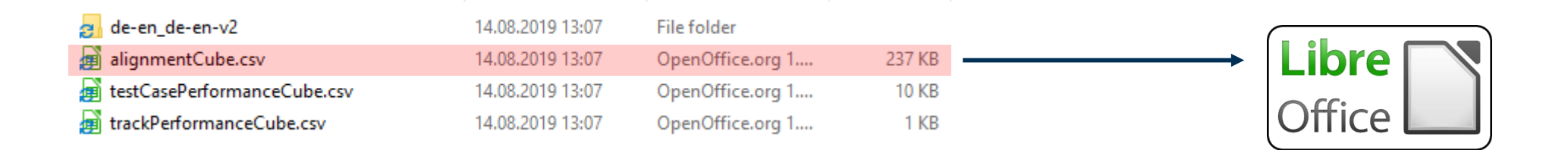

## **Exemplary Evaluation**

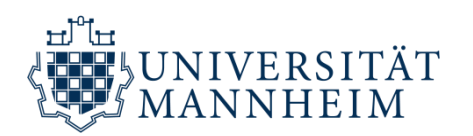

### "Show me the false positive class-class mappings for *Multifarm* on track ende for matcher WiktionaryMatcher."  $\rightarrow$  Just filter the correspondences!

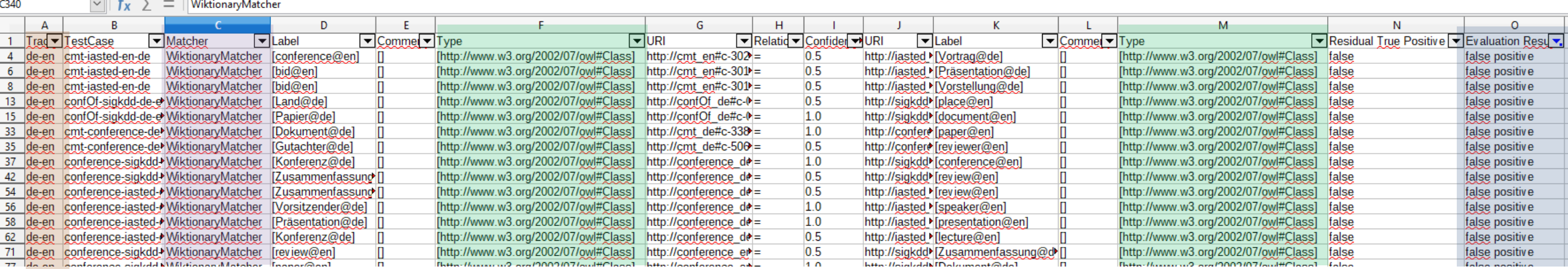

## **More Evaluation**

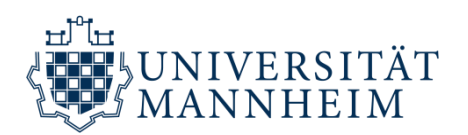

**Filter for Scores or Correspondences**

- **Micro Average Precision** and **Macro Average Precision** over track *Conference*
- All **residual true positives** for track *Anatomy*
- Macro Average Class-F<sub>1</sub> for all tracks

• …

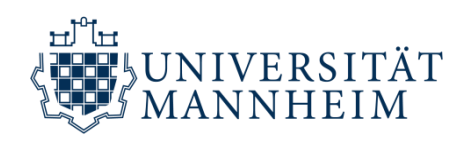

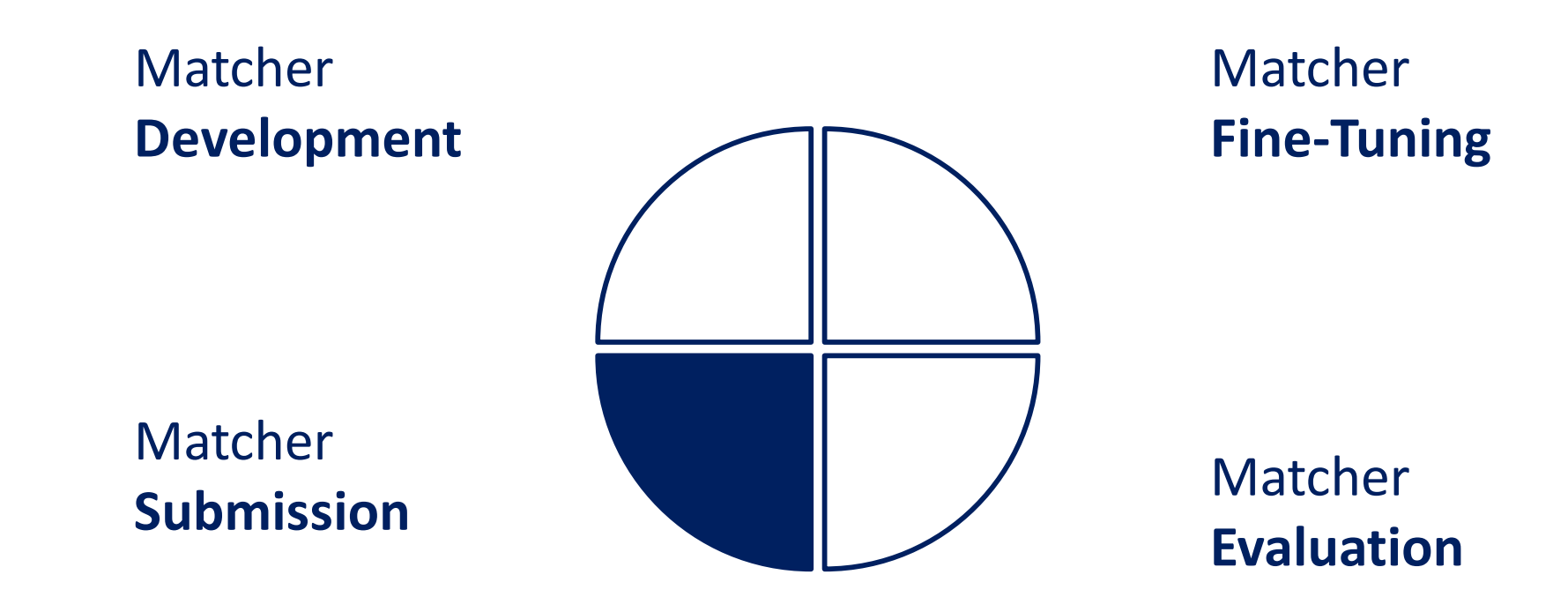

## **Matcher Submission**

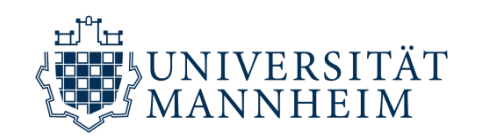

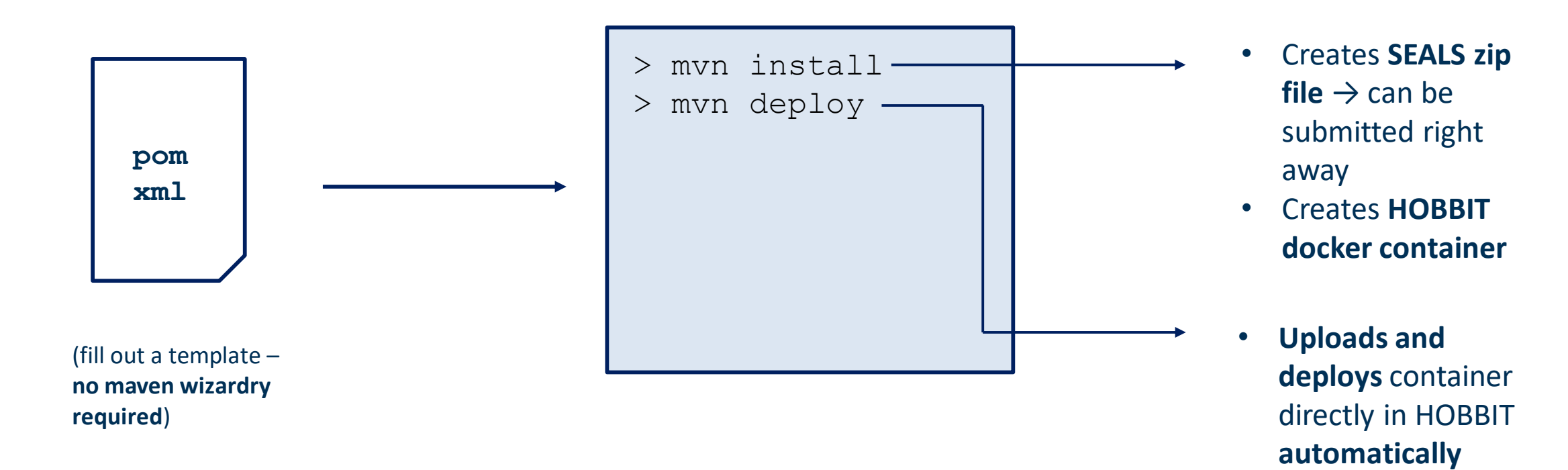

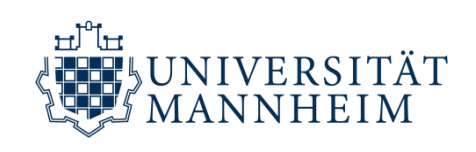

# **Usage Example**

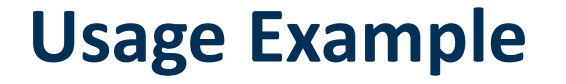

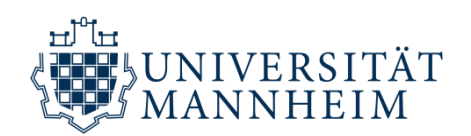

#### **Motivation**

"Which matchers are interesting candidates for combination?"  $\rightarrow$  Matchers with a high  $F_1$  score and high "diversity".

## **Quantitative Analysis I**

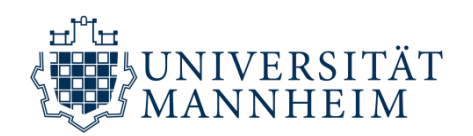

Analysis OAEI 2018 results for Conference and Anatomy: **Jaccard overlap of Alignments** rendered as heatmap in LaTex.

$$
J(a_1, a_2) = \frac{|corr(a_1) \cap corr(a_2)|}{|corr(a_1) \cup corr(a_2)|}
$$

Executor.**loadFromAnatomyResultsFolder**("myPath"); // few lines of other code (available on GitHub as // example)

## **Results for Anatomy**

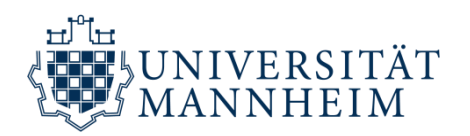

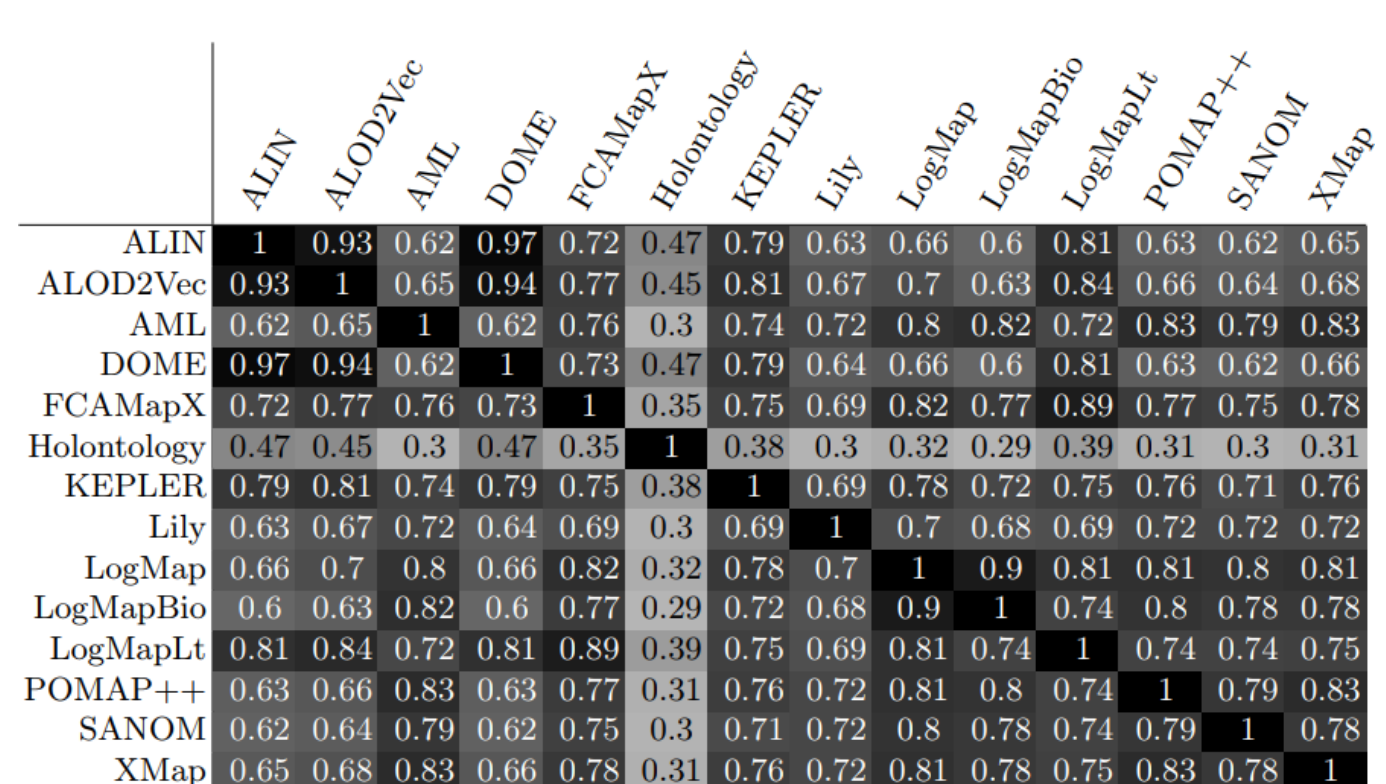

**Table 1. OAEI** Anatomy 2018 Alignment Similarity

## **Results for Conference**

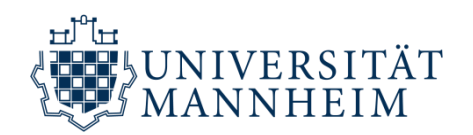

Table 2. OAEI Conference 2018 Alignment Similarity

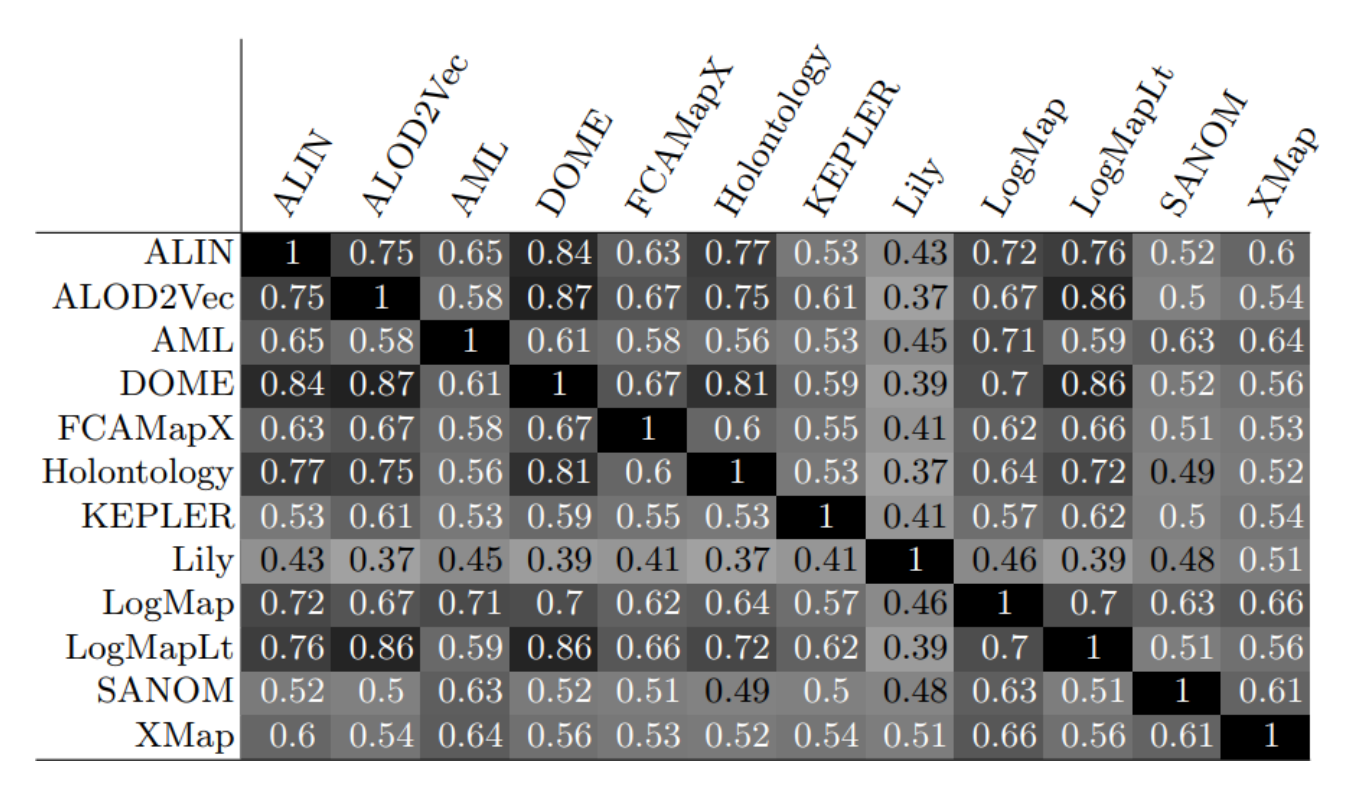

## **Quantitative Analysis II**

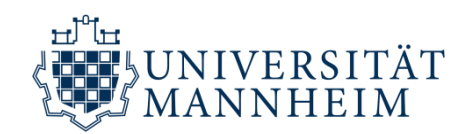

## Mean Absolute Deviation (MAD) of Similarities plotted against  $F_1$ .

$$
MAD = \frac{1}{n} \sum_{i=1}^{n} |x_i - mean(X)|
$$

## **Results for Anatomy**

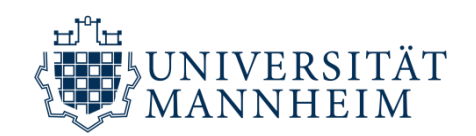

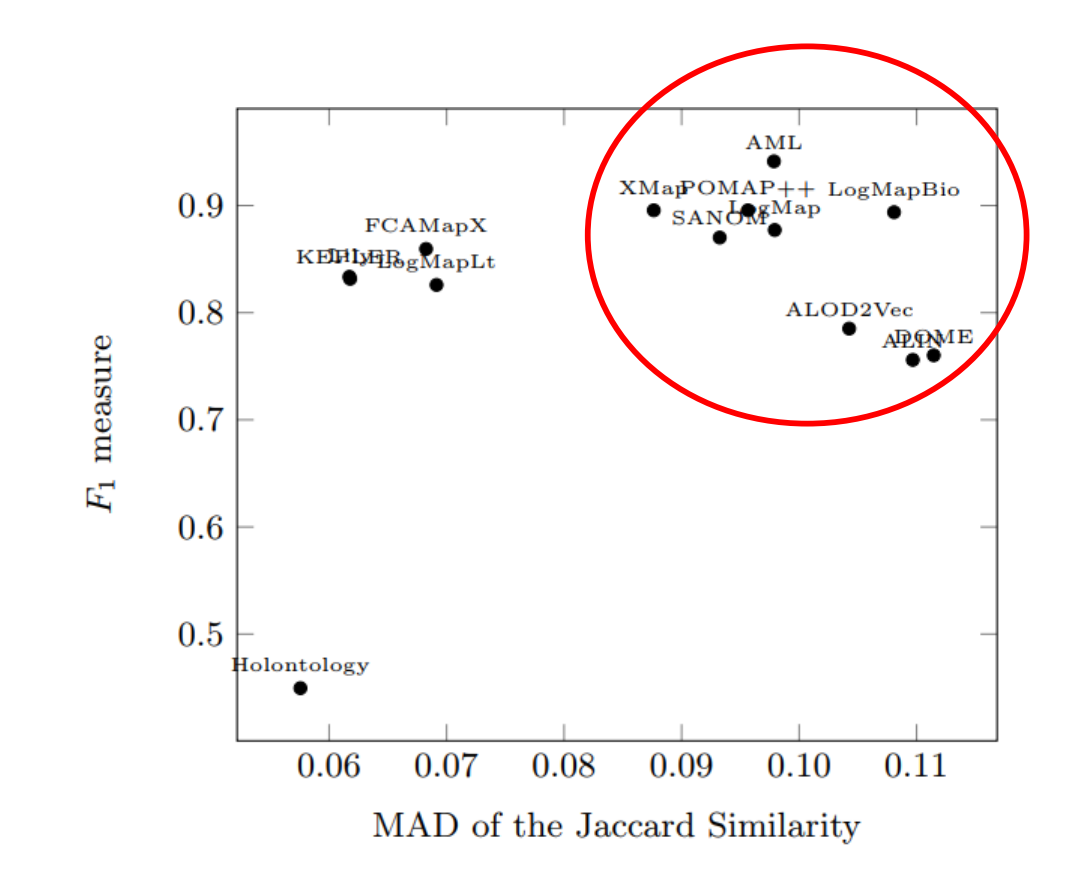

Fig. 2. Matcher comparison using MAD and  $F_1$  on the Anatomy data set

## **Results for Anatomy**

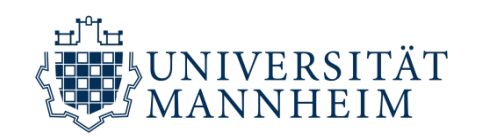

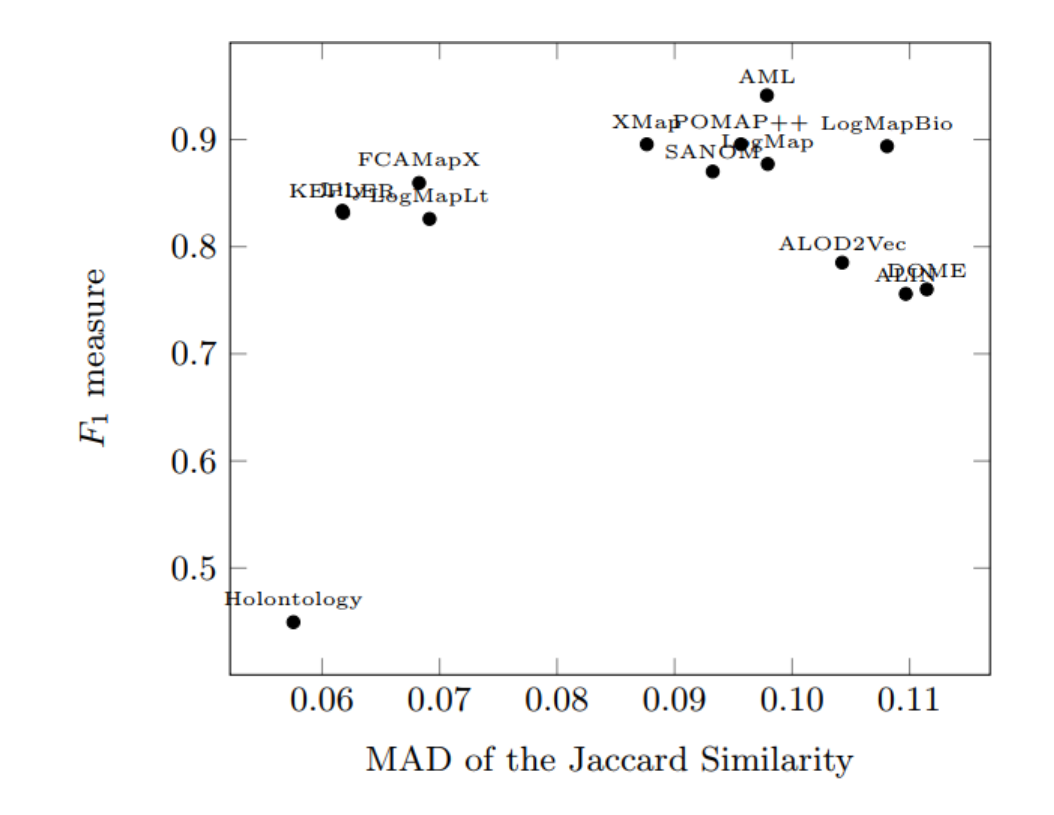

Fig. 2. Matcher comparison using MAD and  $F_1$  on the Anatomy data set

## **Results for Conference**

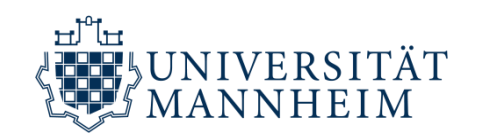

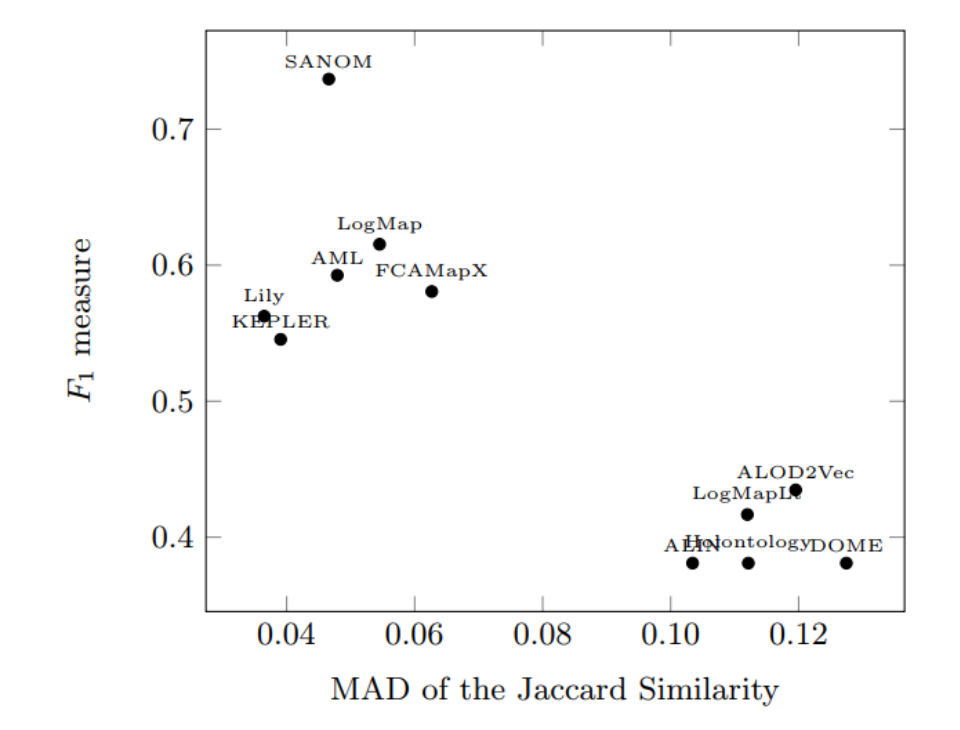

Fig. 3. Matcher comparison using MAD and  $F_1$  on the *Conference* data set

## **There is MUCH more to MELT**

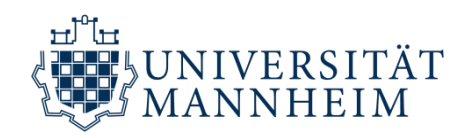

#### **Multi-Threaded** Matcher

Ontology **Caching** Services

Execution

Baseline **Matchers**

**Execution of SEALS packages** from within MELT

**OAEI-Track Organizer**  Tools

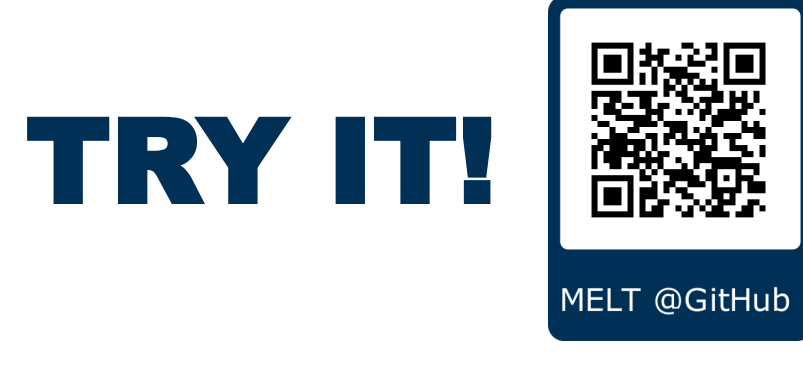

### Alignment **Refiners**

#### Alignment **Extensions**

**Automatic Reading** of OAEI Result Alignments

ExecutionResult **Indexing**

One-Time **Auto-Download** of OAEI Tracks

Matcher **Pipelining**

## **Thank you!**

**Sven Hertling** Data and Web Science Group, University of Mannheim [sven@informatik.uni-mannheim.de](mailto:sven@informatik.uni-mannheim.de) 

#### **Jan Portisch**

Data and Web Science Group, University of Mannheim [jan@informatik.uni-mannheim.de](mailto:jan@informatik.uni-mannheim.de) 

#### **Heiko Paulheim**

Data and Web Science Group, University of Mannheim [heiko@informatik.uni-mannheim.de](mailto:heiko@informatik.uni-mannheim.de)

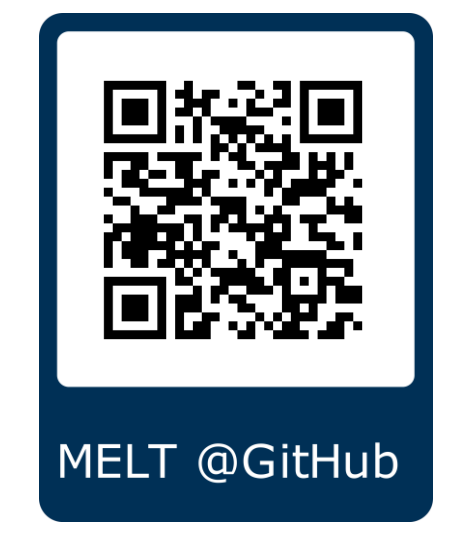

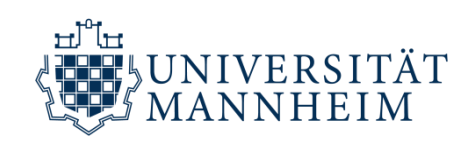